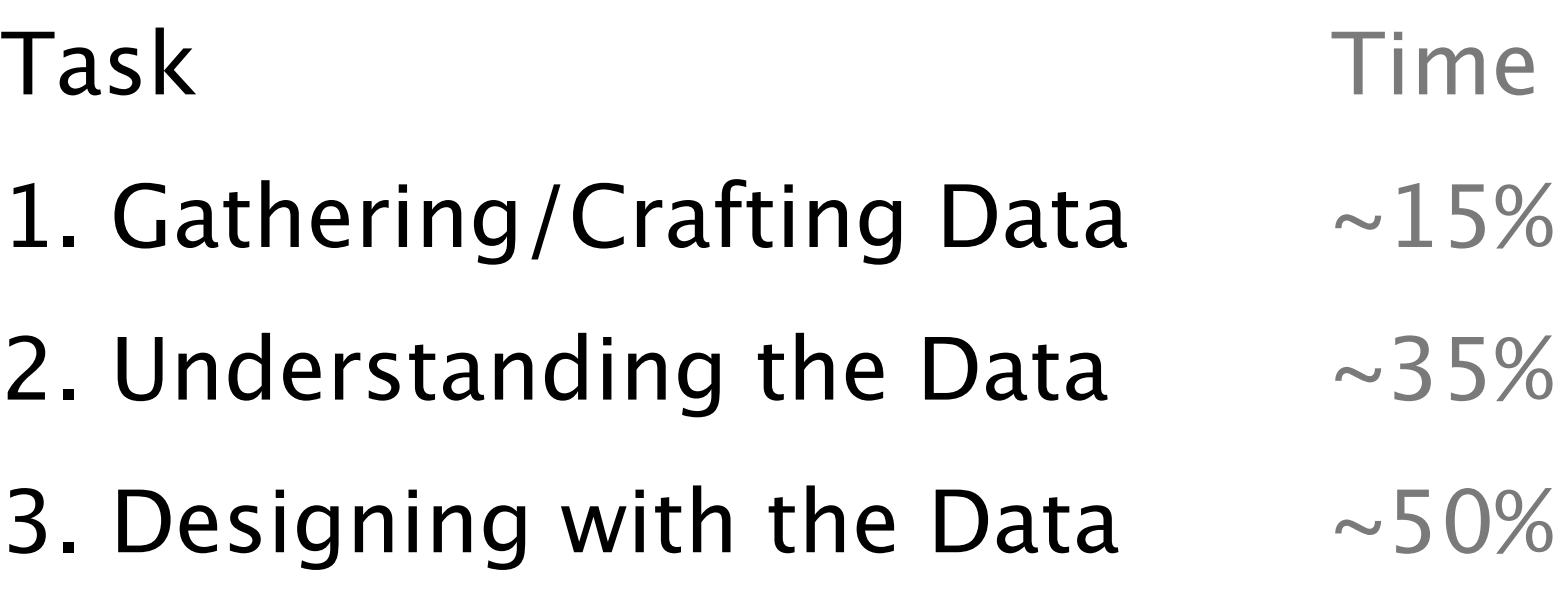

## Let's Talk File Formats

CSV

good for cases where all the data is the same great when you want to do calculations JSON

good when different objects have different attributes harder to load into most programs

## Clean up formatting of JSON http://jsonformatter.curiousconcept.com/

Convert JSON to CSV http://www.convertcsv.com/json-to-csv.htm Convert CSV to JSON http://www.convertcsv.com/csv-to-json.htm

Convert an array of JSON objects to a CSV http://jsfiddle.net/KtRfF/1/

Grab specific values from JSON (still in its infancy) http://jsonselect.org/#overview

Techniques/Libraries for Editing CSV and JSON (in rough order of my frequency of use)

Sublime Text's multi-edit Excel node.js for quick and dirty manipulation python

## Tools for Gathering Data

## Screen Scraper: Chrome Extension (Search Chrome Web Store)

Kimono: Build APIs from websites https://www.kimonolabs.com/